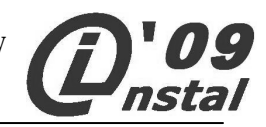

## **ETAP REJONOWY - KLUCZ ODPOWIEDZI**

Zadania 1 – 6. (Test jednokrotnego wyboru, każde poprawne zaznaczenie punktujemy po 1 pkt.)

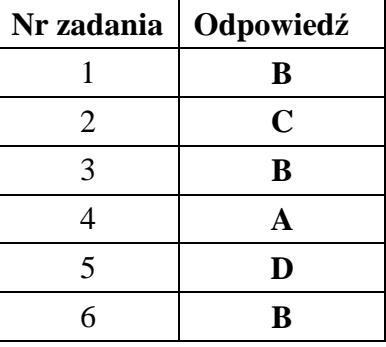

**Zadanie 7.**  $(0 - 5$ , po 1 pkt. za każdą prawidłową odpowiedź)

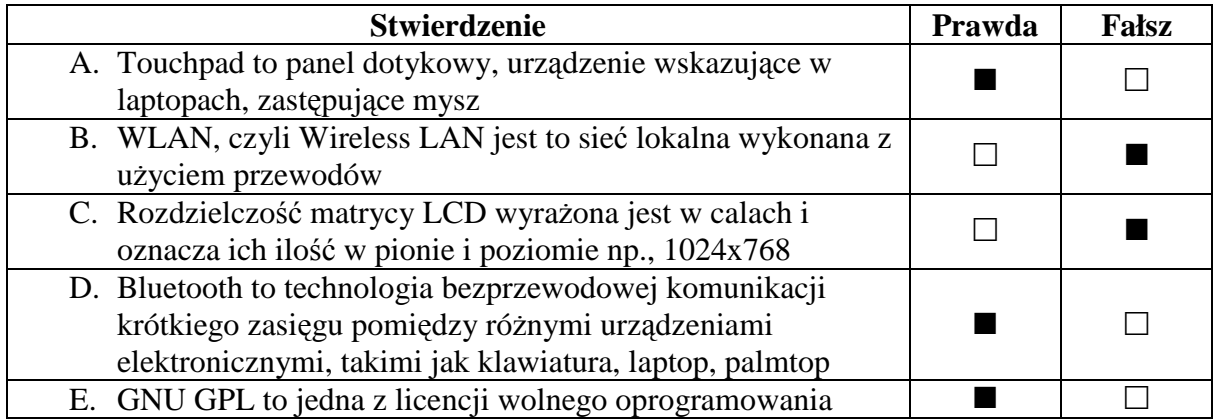

**Zadanie 8.**  $(0 - 4, \text{po 1 pkt. za každą prawidłową odpowiedź)$ 

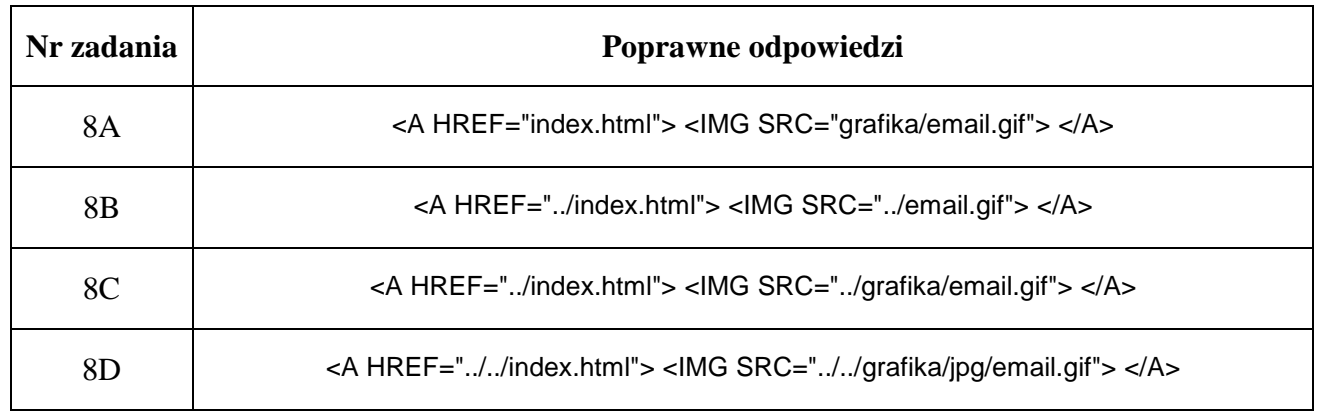

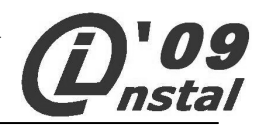

**Zadanie 9.**  $(0 - 10, \overline{p01} \text{ pkt. za każda prawidłowa odnowiedź)$ 

Internet - jak można zreszta wnioskować z jego nazwy - jest **siecia sieci**. Sieci te łączymy ze sobą - robi się to za pomocą tzw. **ruterów**. Mniejsze sieci np. szkolne mogą następnie być przyłączone do **sieci miejskiej**, łączącej sieci lokalne poszczególnych instytucji. Każdy z milionów komputerów w Internecie (zwanych również **hostami**) ma swój niepowtarzalny adres - tzw. **adres IP** - mający postać 32-bitowej liczby. Istnieje również grupa **adresów nierutowalnych**; pakiety pochodzące z (lub adresowane do) komputerów o tych adresach nie są przepuszczane przez żadne rutery i nigdy nie opuszczają lokalnej podsieci. Adresów tych można używać w sieciach lokalnych opartych na protokole **TCP/IP**, ale nie podłączonych do Internetu. Sieci lokalne łączą się z internetem za pośrednictwem wydzielonego **komputera** pełniącego funkcję bramy. Posiada on - podobnie do rutera - dwa złącza sieciowe: jedno przyłączone do nierutowalnej sieci wewnętrznej, drugie - o zewnętrznym adresie, podłączone "na zewnątrz", oraz wyposażony jest w odpowiednie oprogramowanie, tzw. **proxy serwer**, pozwalające na kontrolowane przekazywanie danych pomiędzy siecią wewnętrzną i zewnętrzną (tego typu rozwiązania noszą nazwę ścian ogniowych - **firewall**).

**firewall, serwer WWW, URL, IPX, proxy serwer, komputer, adresy nierutowalne, sieć miejska, serwer DHCP, host, adres IP, maska podsieci, ruter, DNS, hiperłącze, TCP/IP, sieć sieci, network** 

## **Zadanie 10. (0 – 25)**

W krajach dawnej GroszLandii jednostką monetarną jest grosz. Po rozpadzie GroszLandii każdy z krajów wprowadził swój własny system zapisywania cen. I tak w BitLandii wprowadzono system pozycyjny wzorowany na systemie binarnym, natomiast w sąsiedniej TercetLandii wszystkie ceny zostały zapisane w systemie podobnym do trójkowego. W obu tych krajach zamiast cyfr wprowadzono odpowiadające im symbole graficzne. Wyjątek stanowiła DecLandia, gdzie nadal obowiązywały ceny podane w systemie dziesiętnym.

Cena krawata w DecLandii wynosi 19<sub>10</sub> groszy. W BitLandii cenę tę zapisano by jako **00000**, groszy, natomiast w TercetLandii – jako  $\blacksquare\square\square$ <sub>3</sub> groszy.

W tych trzech krajach wszystkie ceny są liczbami naturalnymi. Nie zawsze jednak ten sam towar (tak jak krawat) ma taką samą cenę w różnych krajach. Na przykład w BitLandii cena kolczyków wynosi ●●●●● groszy, a w TercetLandii –  $\blacksquare \blacksquare \square \square_3$  groszy.

A.  $(0-2)$ **Podaj wartości w zapisie dziesiętnym poszczególnych cyfr stosowanych w BitLandii:**  cyfra ● ma wartość 1<sub>10</sub> cyfra **O** ma wartość  $\mathbf{0}_{10}$ 

**B.**  $(0 - 3)$ 

**Podaj wartości w zapisie dziesiętnym poszczególnych cyfr stosowanych w TercetLandii:**  cyfra ma wartość **2**<sup>10</sup>

 $\text{cyfra} \square$  ma wartość  $\mathbf{0}_{10}$ 

cyfra  $\blacksquare$  ma wartość  $\mathbf{1}_{10}$ 

 $C_{\rm c}$  (0 – 10)

**Oblicz ceny kolczyków w BitLandii i TercetLandii w systemie dziesiętnym. Zapisz działania, z których skorzystałeś celem obliczenia cen kolczyków.** 

 $\bullet$   $\bullet$   $\bullet$   $\bullet$ <sub>2</sub> = 1 \* 2<sup>4</sup> + 0 \* 2<sup>3</sup> + 1 \* 2<sup>2</sup> + 1 \* 2<sup>1</sup> + 0 \* 2<sup>0</sup> = 16 + 4 + 2 = 22<sub>10</sub>

 $\blacksquare$  $\blacksquare$  $\blacksquare$ <sub>3</sub> = 2 \* 3<sup>3</sup> + 1 \* 3<sup>2</sup> + 0 \* 3<sup>1</sup> + 0 \* 3<sup>0</sup> = 54 + 9 = **63**<sub>10</sub>

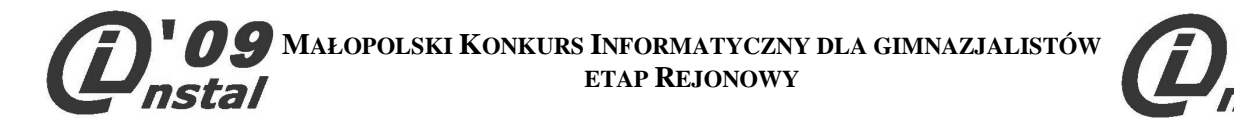

Cena kolczyków w BitLandii zapisana w systemie dziesiętnym wynosi: **22** groszy Cena kolczyków w TercetLandii zapisana w systemie dziesiętnym wynosi: **63** groszy

## D.  $(0 - 10)$

**Oblicz róŜnicę między cenami kolczyków w Bitlandii i w Tercetlandii. Zapisz poniŜej działania, z których skorzystałeś celem obliczenia róŜnicy cen kolczyków. RóŜnicę podaj w systemach liczenia tych krajów.** 

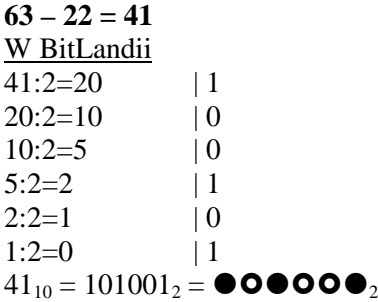

W TercetLandii

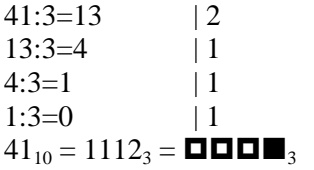

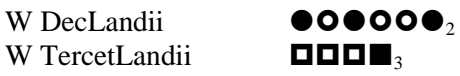

**Zadanie 11.**  $(0 - 25)$ 

A.  $(0 - 4)$ 

**Korzystając z powyŜszego opisu algorytmu uzupełnij tabelę obrazującą sposób obliczania największego wspólnego dzielnika liczb 48 i 22 - NWD(48,22)** 

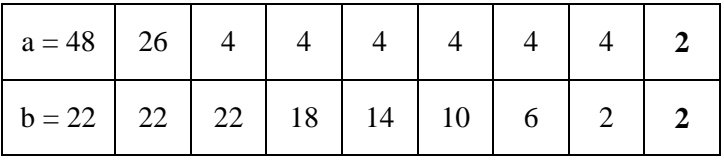

 $NWD(48,22) = 2$ 

**B.**  $(0 - 3)$ **Oblicz ile razy wykona się** *krok 4* **powyŜszego algorytmu dla danych wejściowych:** 

- $a = 19$ ;  $b = 3$
- $a = 234$ ;  $b = 234$
- $a = 193$ ;  $b = 1$

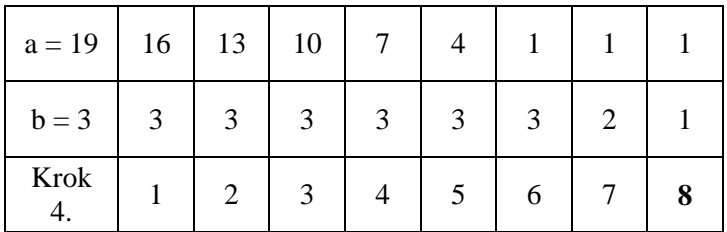

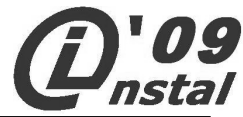

Krok 4 algorytmu dla  $a = 19$ ;  $b = 3$  wykona się **8** razy. Krok 4 algorytmu dla *a = 234; b = 234* wykona się **0** razy. Krok 4 algorytmu dla  $a = 193$ ;  $b = 1$  wykona się 192 razy.

## $C. (0 - 18)$

Korzystając z algorytmu Euklidesa w podanej wyżej postaci, podaj algorytm skracania ułamków **zwykłych.** 

**Przedstaw ten algorytm w postaci schematu blokowego wraz ze specyfikacją zawierającą** wyszczególnienie danych, wyników oraz zmiennych pomocniczych używanych w schemacie.

**Zakładamy, Ŝe danymi wejściowymi będą licznik i mianownik ułamka do skrócenia, natomiast wynikami będą licznik i mianownik ułamka po skróceniu.** 

**Specyfikacja - dane, wyniki, zmienne pomocnicze** (0 – 6)

**Dane:** 

x, y – licznik i mianownik ułamka przed skróceniem

**Zmienne pomocnicze:** 

a, b – zmienne pomocnicze służące do obliczania NWD za pomocą algorytmu Euklidesa **Wyniki:** 

l, m – licznik i mianownik ułamka po skróceniu

**MAŁOPOLSKI KONKURS INFORMATYCZNY DLA GIMNAZJALISTÓW ETAP REJONOWY** nstal

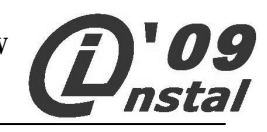

**Schemat blokowy** 

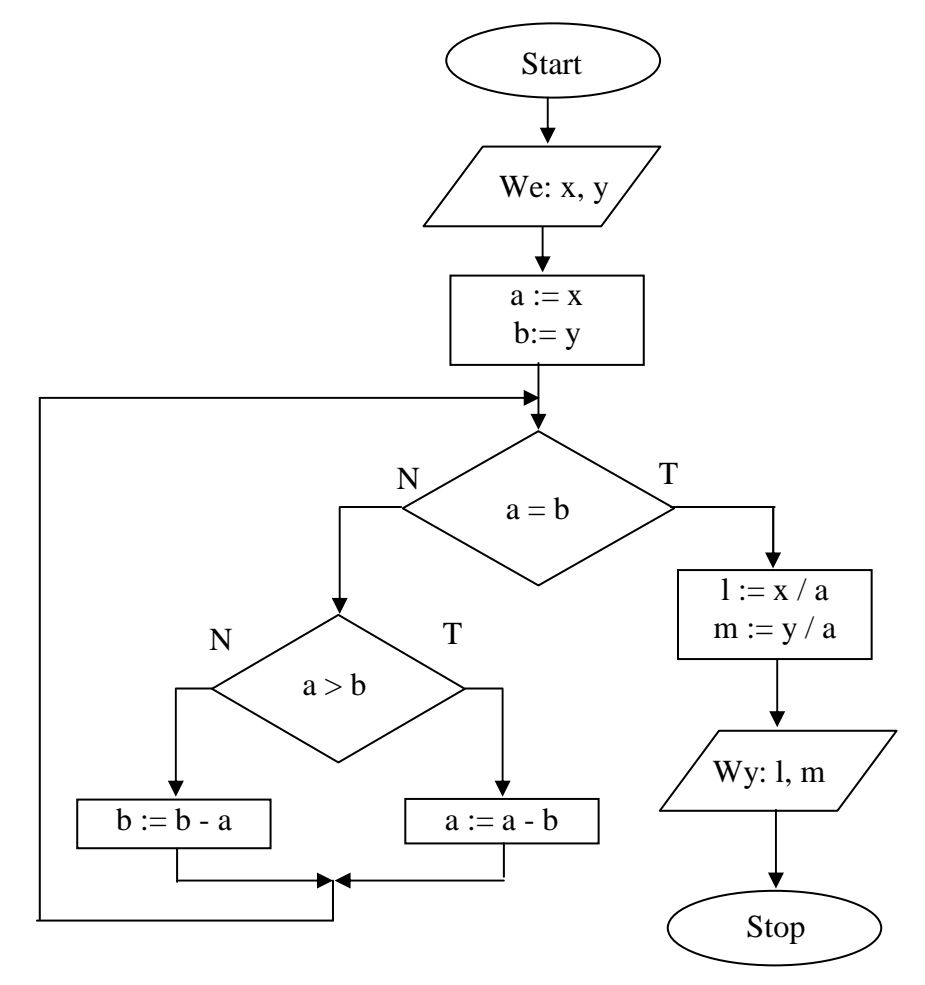